# Origin

## **MAKING SENSE OF MEASUREMENT**

## **CheckMate Newsletter September 2007**

#### **Articles In This Newsletter**

- Origin Support
- Customer's Responsibility
- CheckMate Newsletter
- Origin's BBS
- Submitting A Support Request
- Origin Webinar Sessions

To print this newsletter, please go to http://originweb.origin.com/public/newsletters.htm and download the pdf version.

Please do NOT reply to this email. To Unsubscribe to this newsletter select Mailto and place **unsubscribe checkmate** in body of message. Mailto:

### **Origin Support**

In an effort to further enhance our customers support experience we have dedicated this issue to reviewing the services provided and the policies and procedures currently in place. We trust that our level of support provided has met your expectations, however, we are dedicated to raising the bar.

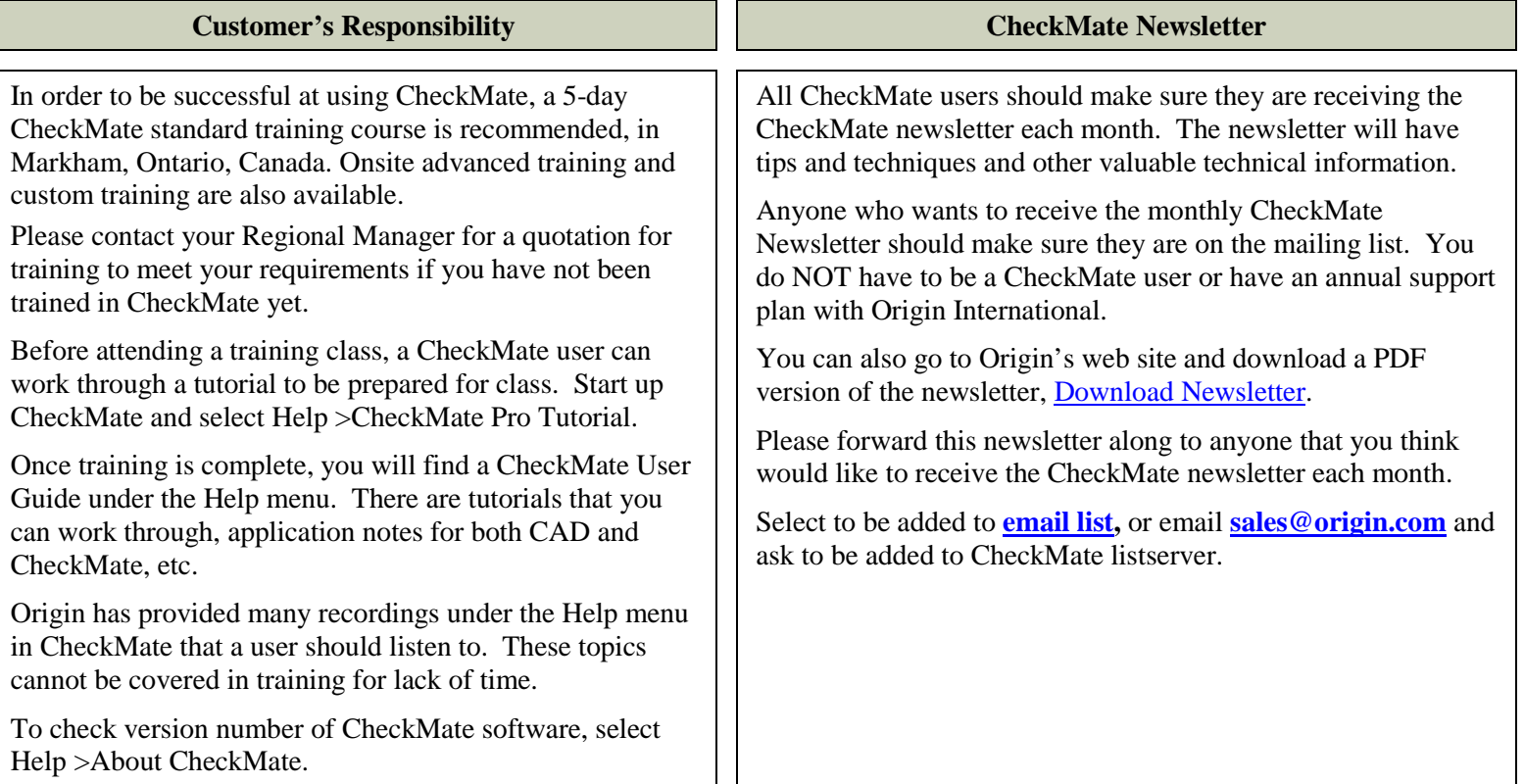

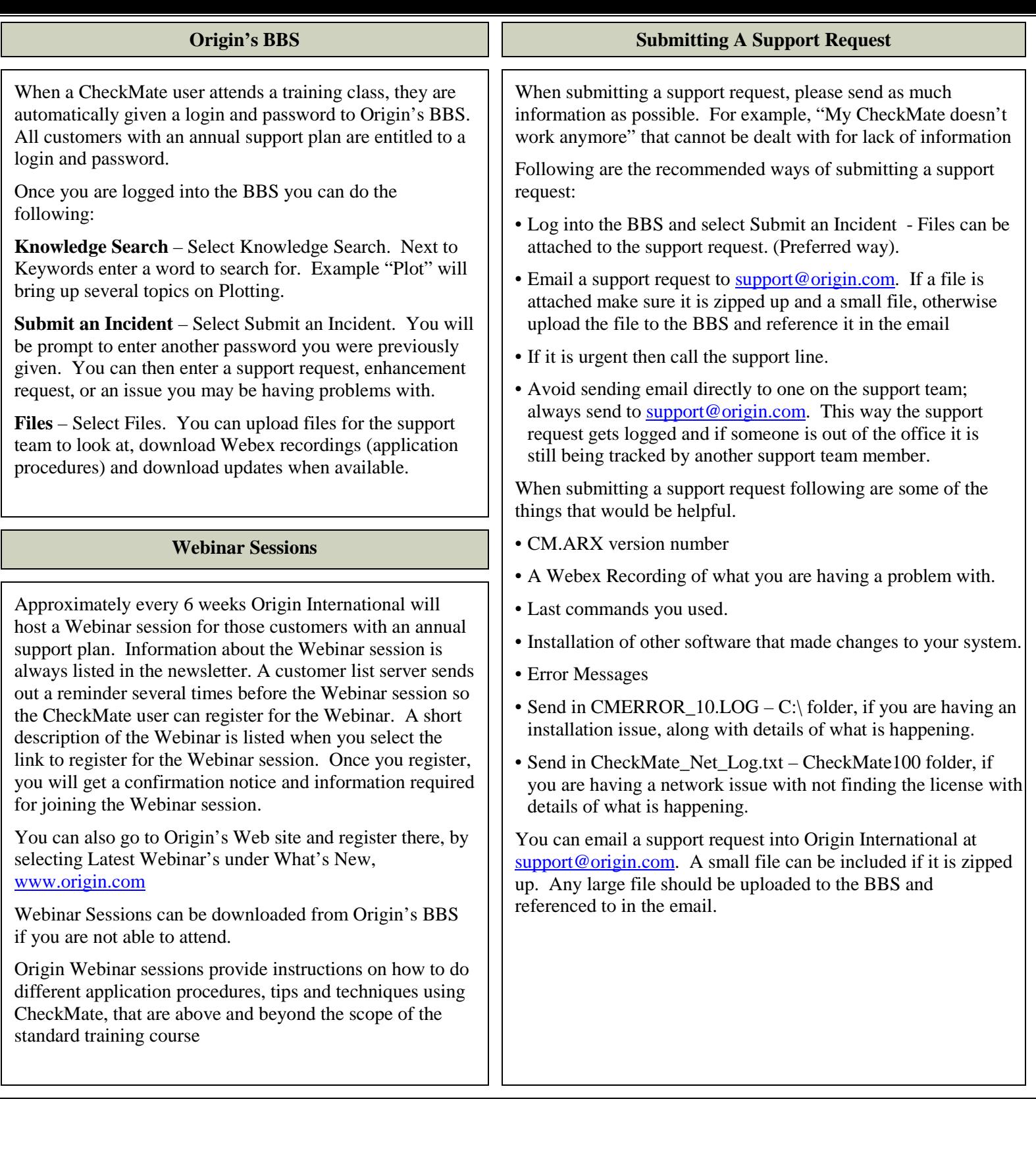